# МИНОБРНАУКИ РОССИИ **ФЕДЕРАЛЬНОЕ ГОСУДАРСТВЕННОЕ БЮДЖЕТНОЕ ОБРАЗОВАТЕЛЬНОЕ УЧРЕЖДЕНИЕ ВЫСШЕГО ОБРАЗОВАНИЯ «ВОРОНЕЖСКИЙ ГОСУДАРСТВЕННЫЙ УНИВЕРСИТЕТ» (ФГБОУ ВО «ВГУ»)**

УТВЕРЖДАЮ Заведующий кафедрой Шабров С.А.

математического анализа<br>Шабров С.А.

25.05.2023

# **РАБОЧАЯ ПРОГРАММА УЧЕБНОЙ ДИСЦИПЛИНЫ**

# **Б1.В.02 Компьютерные технологии в стохастической финансовой математике**

**1. Код и наименование направления подготовки:** 02.04.01 Математика и компьютерные науки

**2. Профиль подготовки:** Математические методы и компьютерные технологии в естествознании, экономике и управлении

**3. Квалификация выпускника:** Магистр

**4. Форма обучения:** Очная

**5. Кафедра, отвечающая за реализацию дисциплины:** Кафедра математического анализа

**6. Составители программы: Садчиков Павел Валерьевич, кандидат физикоматематических наук, доцент**

**7. Рекомендована: Научно-методическим советом математического факультета Протокол от 25.05.2023 № 0500-06 от 25.05.2023**

**8. Учебный год:** 2023/2024 **Семестр(-ы): 1**

# **9. Цели и задачи учебной дисциплины:**

Целями освоения учебной дисциплины являются:

- применение современных программных средств, как в повседневной практической деятельности, так и для разработки и компьютерной реализации математических моделей и методов решения конкретных стохастических задач, возникающих в экономике и финансах;

- интеллектуальное развитие студентов;

- совершенствование математического образования.

Задачи учебной дисциплины:

- обеспечить прочное и сознательное овладение студентами системой математических знаний, умение применить их при решении конкретных недетерминированных задач, возникающих в управлении финансами и в экономике;

- развитие умения практически применять в указанной предметной области математические концепции и результаты на основе компьютерных технологий, совершенствование общей культуры мышления и точности действий;

- сформировать устойчивый интерес к предмету, выявить и развить математические способности, ориентацию на профессию.

### **10. Место учебной дисциплины в структуре ООП:**

Дисциплина «Компьютерные технологии в стохастической финансовой математике» относится к части Блока 1, формируемой участниками образовательных отношений.

Предполагается, что учащиеся владеют основными понятиями и методами: математического анализа, фундаментальной и компьютерной алгебры, теории вероятностей, математической статистики, стохастического анализа, дискретной математики, математической логики и их приложений в информатике и компьютерных науках; умеют самостоятельно решать классические задачи из указанных дисциплин; владеют методами математического моделирования на основе знаний фундаментальных математических дисциплин и компьютерных наук.

## **11. Планируемые результаты обучения по дисциплине/модулю (знания, умения, навыки), соотнесенные с планируемыми результатами освоения образовательной программы (компетенциями) и индикаторами их достижения:**

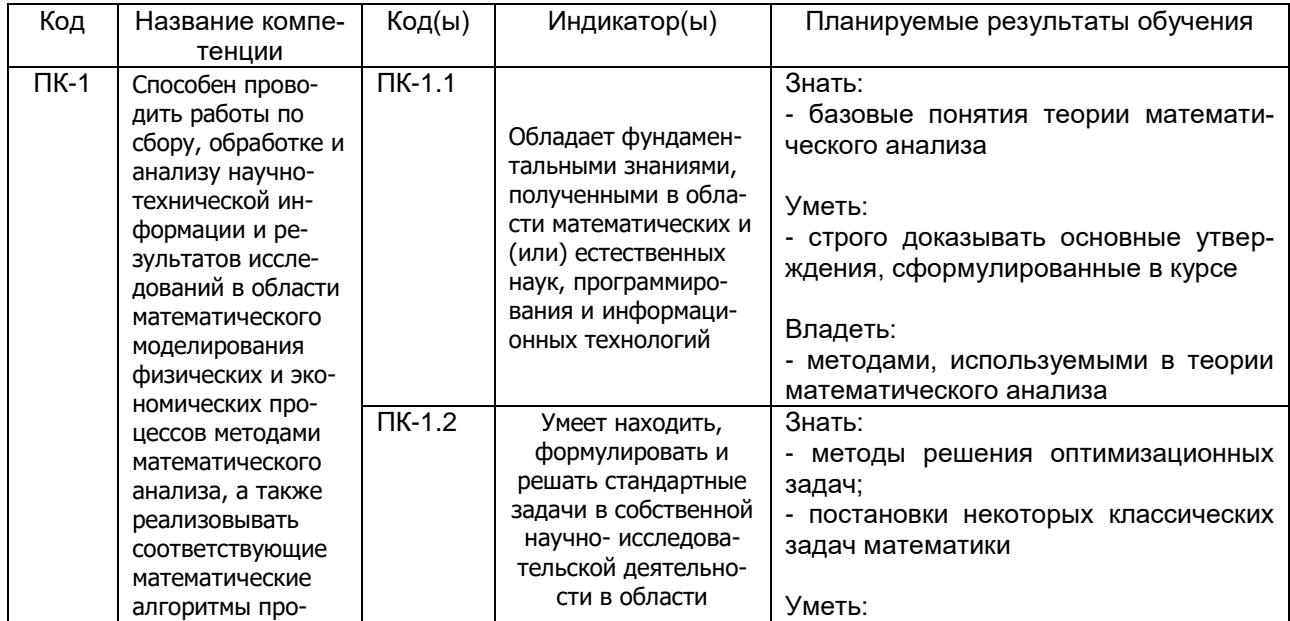

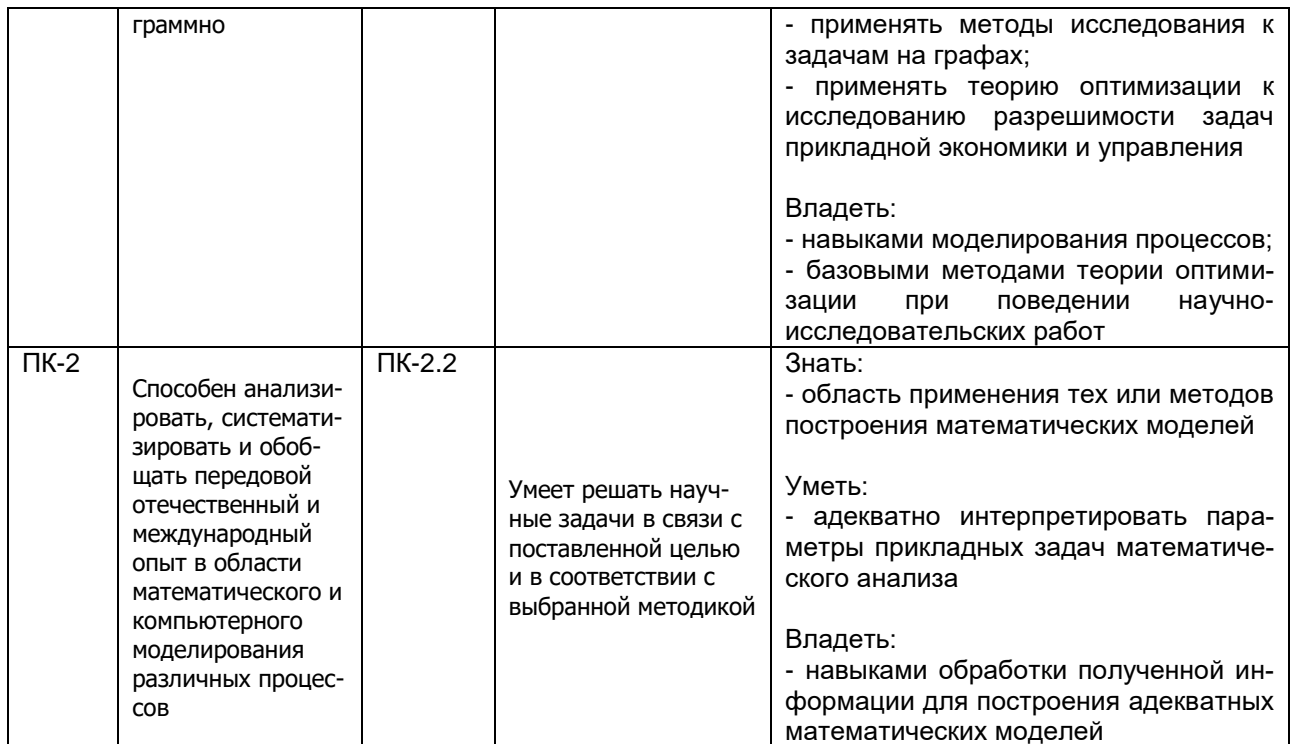

# 12. Объем дисциплины в зачетных единицах/час. - 2 / 72.

# Форма промежуточной аттестации: Зачет - 1 семестр

# 13. Трудоемкость по видам учебной работы

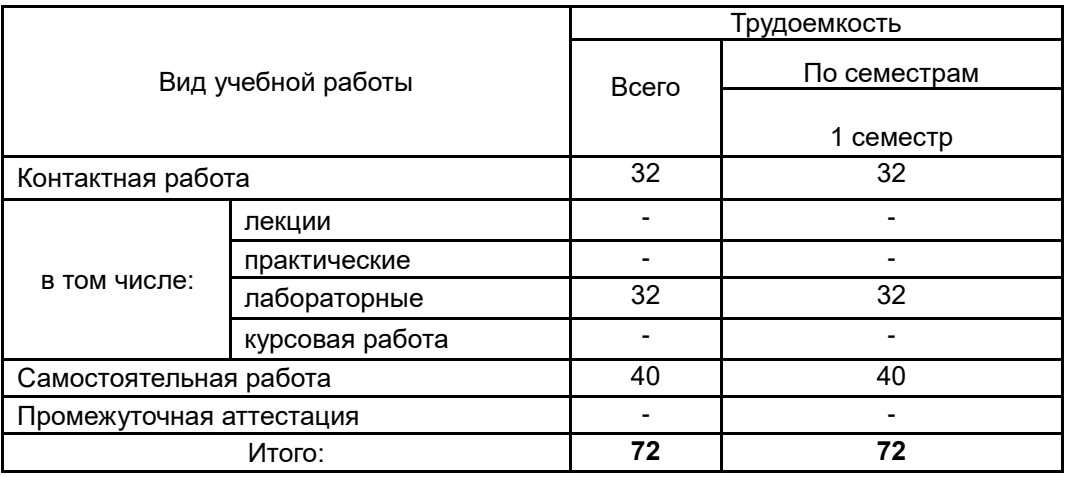

## 13.1. Содержание дисциплины

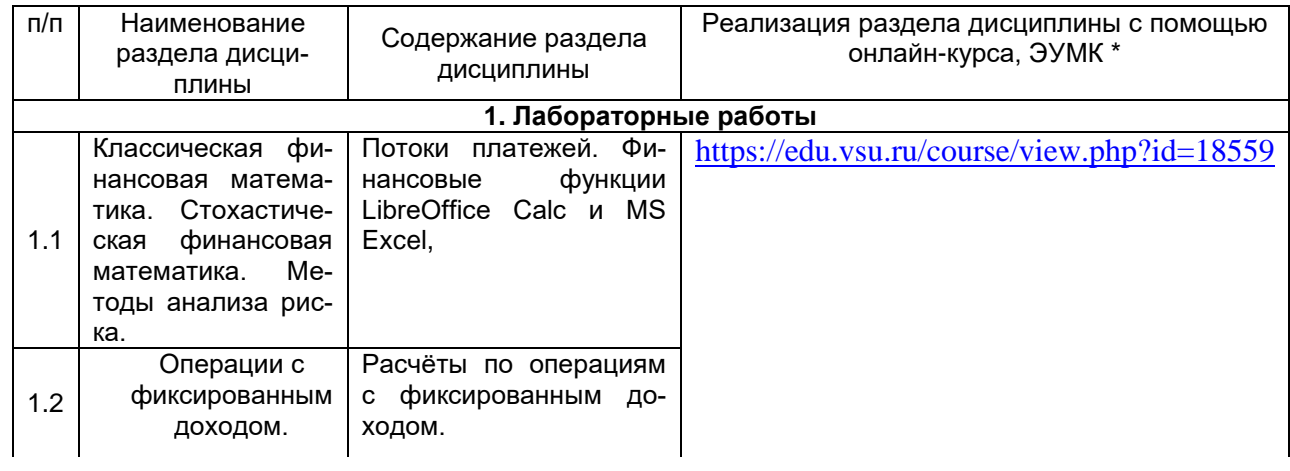

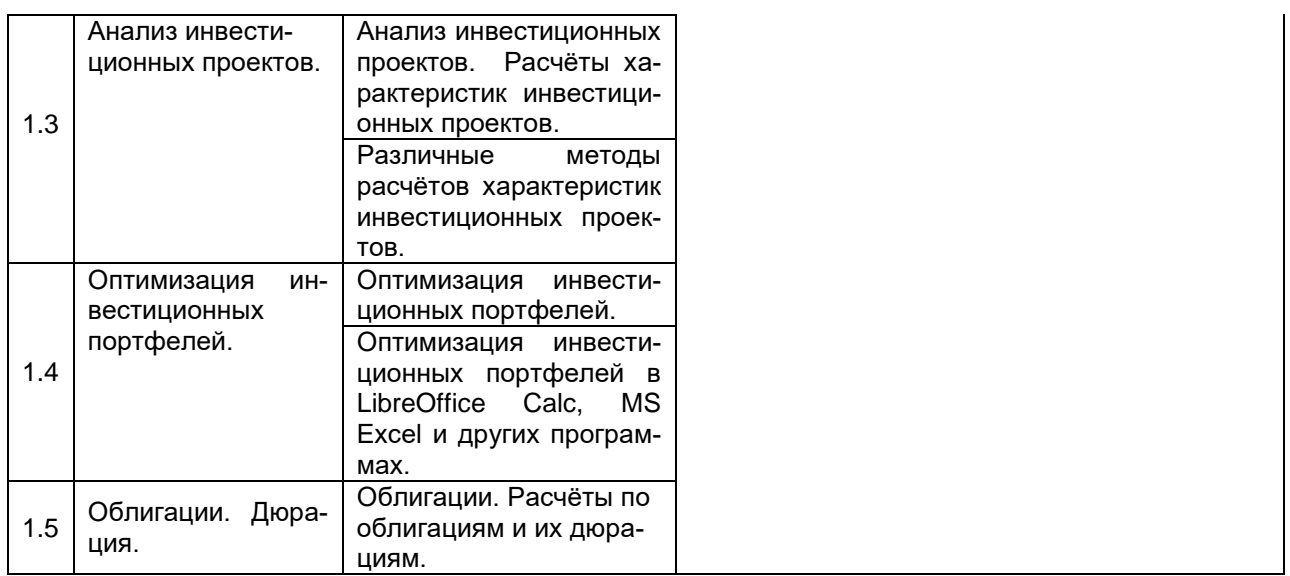

#### **13.2. Темы (разделы) дисциплины и виды занятий**

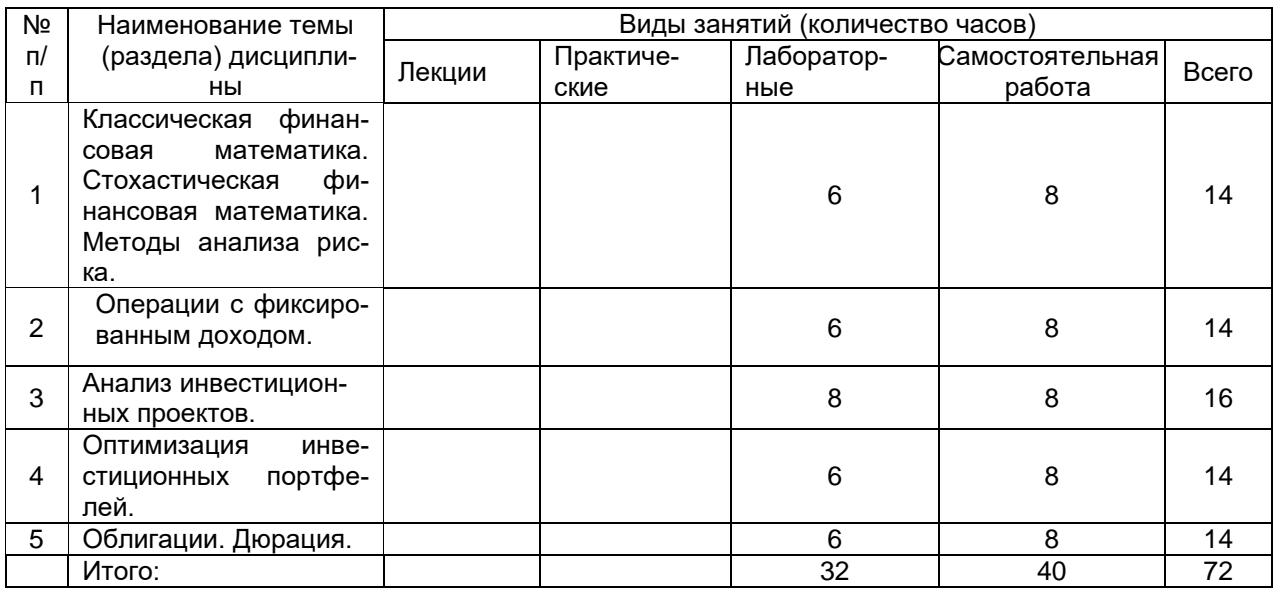

# **14. Методические указания для обучающихся по освоению дисципли-**

**ны:**

В процессе преподавания дисциплины используются такие виды учебной работы, как лабораторные занятия, а также различные виды самостоятельной работы обучающихся. Лабораторные занятия реализуются в соответствии с рабочим учебным планом при последовательном изучении дисциплины.

Для обеспечения систематической и регулярной работы по изучению дисциплины и успешного прохождения текущих и промежуточных аттестационных испытаний студенту рекомендуется:

1. Выполнять все виды работ, предусмотренных рабочим учебным планом по дисциплине.

2. Выполнять домашние задания. Выполнение домашних заданий направлено на отработку навыков использования средств и возможностей изучаемых компьютерных программ. При выполнении задания необходимо привести развернутые пояснения выполнения задания, проанализировать полученные результаты. При необходимости обучающиеся имеют возможность задать вопросы преподавателю и разрешить возникшие трудности.

3. Посещать аудиторные лабораторные занятия.

4. Сдать лабораторные работы по изученным темам. При подготовке и сдачи лабораторных работ рекомендуется использование учебной и учебнометодической литературы. По всем темам представляются распечатанные материалы, которые используются в работе, как в лаборатории, так и при выполнении домашних заданий. В связи с тем, что активность обучающегося на лабораторных занятиях является предметом контроля его продвижения в освоении курса, то подготовка к таким занятиям требует ответственного отношения.

5. Выбрать время для работы с литературой по дисциплине в библиотеке и самостоятельной работе в компьютерном классе.

# **15. Перечень основной и дополнительной литературы, ресурсов интернет, необходимых для освоения дисциплины**

а) основная литература:

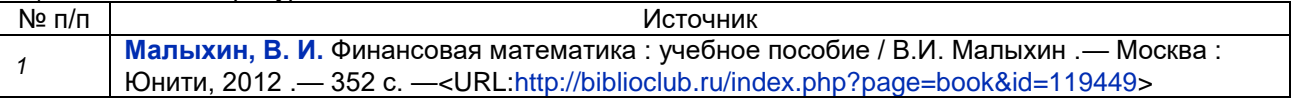

б) дополнительная литература:

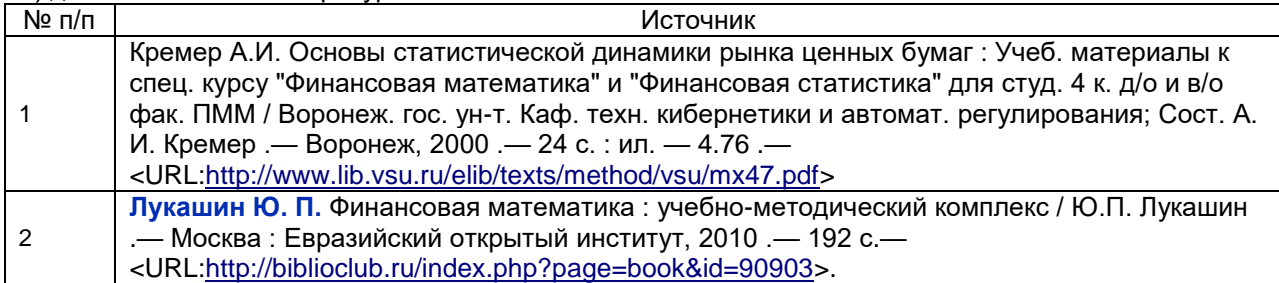

в) информационные электронно-образовательные ресурсы (официальные ресурсы интернет)**:**

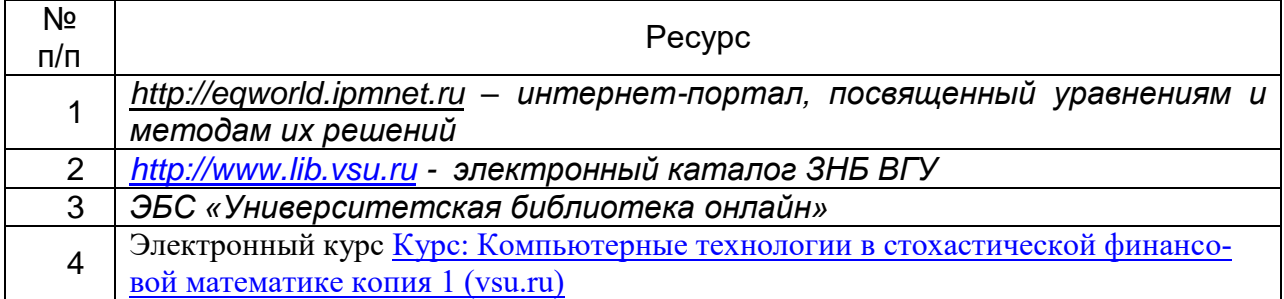

#### **16. Перечень учебно-методического обеспечения для самостоятельной работы:**

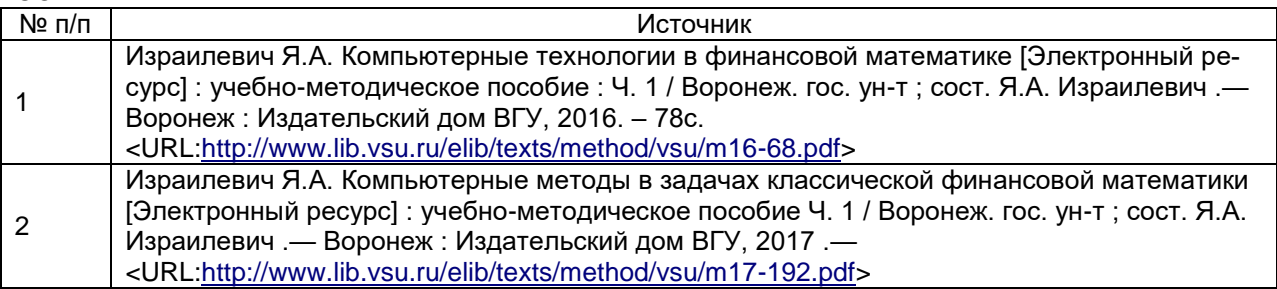

**17. Образовательные технологии, используемые при реализации учебной дисциплины, включая дистанционные образовательные технологии (ДОТ, электронное обучение (ЭО), смешанное обучение):**

Дисциплина может реализовываться с применением дистанционных образовательных технологий, например, на платформе «Электронный университет ВГУ» (<https://edu.vsu.ru/course/view.php?id=18559>).

Перечень необходимого программного обеспечения: операционная система Windows или Linex, Microsoft, Windows Office, LibreOffice 5*, Calc, Math,* браузер Mozilla Firefox, Opera или Internet.

## **18. Материально-техническое обеспечение дисциплины:**

Специализированная мебель, маркерная доска, персональные компьютеры Компьютерный класс

(394018, г. Воронеж, площадь Университетская, д. 1, пом. I)

Ubuntu (бесплатное и/или свободное ПО, лицензия: https://ubuntu.com/download/desktop);

LibreOffice (GNU Lesser General Public License (LGPL), бесплатное и/или свободное ПО, лицензия: [https://ru.libreoffice.org/about-us/license/\)](https://ru.libreoffice.org/about-us/license/)

# **19. Оценочные средства для проведения текущей и промежуточной аттестаций**

Порядок оценки освоения обучающимися учебного материала определяется содержанием следующих разделов дисциплины:

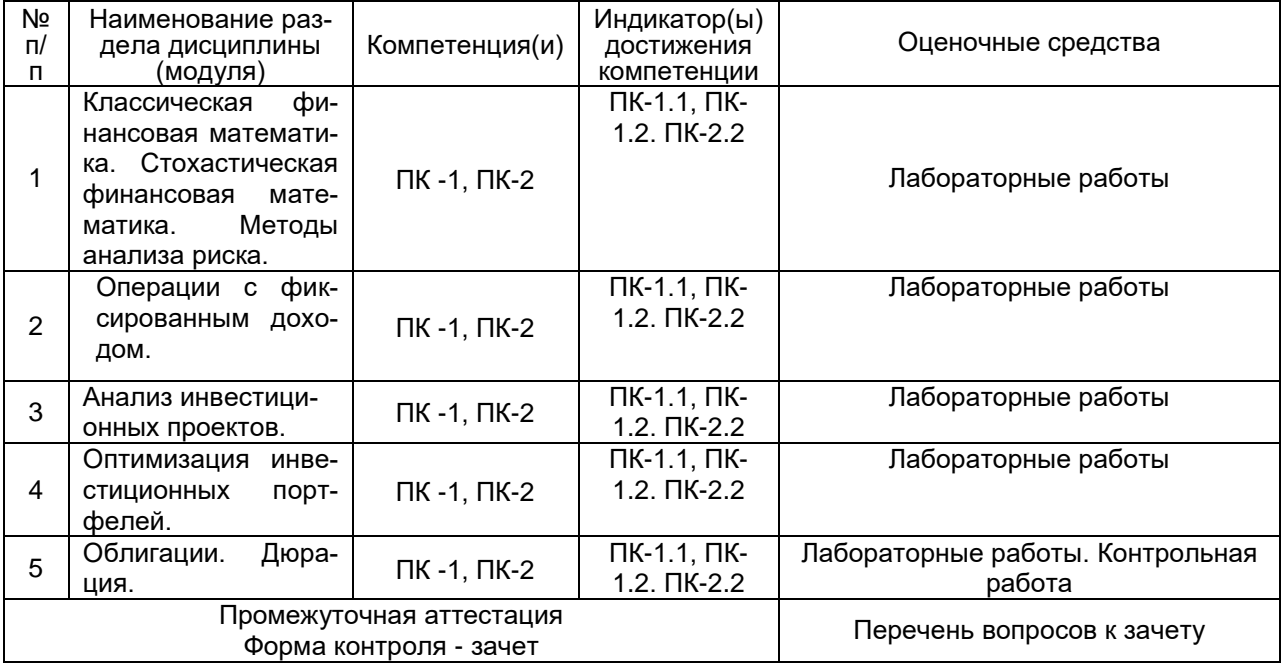

### **20. Типовые оценочные средства и методические материалы, определяющие процедуры оценивания**

### **20.1. Текущий контроль успеваемости**

Контроль успеваемости по дисциплине осуществляется с помощью следующих оценочных средств:

# **Перечень заданий для лабораторных работ**

1. Расчёты по вкладам. Номинальная и эффективная ставки.

2. Расчёты по кредитам.

3. Расчёты характеристик инвестиционных проектов.

4. Оптимизация инвестиционных портфелей.

5. Расчёты по облигациям и их дюрациям.

#### **Примерный перечень задач для контрольных работ:**

1. Для облигации со сроком погашения 7 лет, ежегодным купонным платежом 150 р., ценой покупки 1050 р. и ценой погашения 1000 р. рассчитайте доходность к погашению i.

2. Для облигации со сроком погашения 5 лет, купонным платежом 100 р. раз в полгода, ценой покупки 1100 р. и ценой погашения 1000 р. Рассчитайте дюрацию при рыночной годовой процентной ставке 8%.

Текущий контроль представляет собой проверку усвоения учебного материала теоретического и практического характера, регулярно осуществляемую на занятиях.

Цель текущего контроля: определение уровня сформированности профессиональных компетенций, знаний и навыков деятельности в области знаний, излагаемых в курсе.

Задачи текущего контроля: провести оценивание

1. уровня освоения теоретических и практических понятий, научных основ профессиональной деятельности;

2. степени готовности обучающегося применять теоретические и практические знания и профессионально значимую информацию, сформированности когнитивных умений.

3. приобретенных умений, профессионально значимых для профессиональной деятельности.

**Текущий контроль** предназначен для проверки хода и качества формирования компетенций, стимулирования учебной работы обучаемых и совершенствования методики освоения новых знаний. Он обеспечивается проведением контрольной работы.

В ходе контрольной работы обучающемуся выдается КИМ с практическим перечнем из двух заданий и предлагается решить данные задания. В ходе выполнения заданий можно пользоваться любой литературой, ограничение по времени 90 минут.

Если текущая аттестация проводится в дистанционном формате, то обучающийся должен иметь компьютер и доступ в систему «Электронный университет». Если у обучающегося отсутствует необходимое оборудование или доступ в систему, то он обязан сообщить преподавателю об этом за 2 рабочих дня. На контрольную работу в дистанционном режиме отводится ограничение по времени 90 минут

При текущем контроле уровень освоения учебной дисциплины и степень сформированности компетенции определяются оценками «зачтено», «не зачтено», которые формируются следующим образом:

Контрольная работа – «зачтено» за одну правильно решенную задачу и одну решенную с недочетами, «не зачтено» за одну правильно решенную задачу.

### **20.2. Промежуточная аттестация**

Промежуточная аттестация по дисциплине осуществляется с помощью следующих оценочных средств:

# Примерный перечень вопросов к зачету

- 1. Потоки платежей.
- 2. Финансовые функции LibreOffice Calc и MS Excel.
- 3. Вклады, кредиты, ренты.
- 4. Бумаги с фиксированным доходом.
- 5. Расчеты по вкладам в LibreOffice Calc, MS Excel и wxMaxima.
- 6. Расчеты по ссудам в LibreOffice Calc, MS Excel и wxMaxima.
- 7. Расчеты по рентам в LibreOffice Calc, MS Excel и wxMaxima.

8. Расчеты по ценным бумагам с фиксированным доходом в LibreOffice Calc, MS Excel и wxMaxima.

- 9. Анализ инвестиционных проектов.
- 10. Расчёты характеристик инвестиционных проектов.
- 11. Оптимизация инвестиционных портфелей в LibreOffice Calc, MS Excel.
- 12. Облигации. Расчёты по облигациям и их дюрациям.
- 13. Принятие решений в условиях неполной определённости
- 14. Основные модели стохастической финансовой математики.
- 15. Методы анализа риска.
- 16. Задачи стохастического программирования, методы их решения..

Промежуточная аттестация предназначена для определения уровня освоения всего объема учебной дисциплины. Промежуточная аттестация по дисциплине «Компьютерные технологии в стохастической финансовой математике» проводится в форме зачета.

При промежуточной аттестации уровень освоения учебной дисциплины и степень сформированности компетенции определяются оценками «зачтено» и «не зачтено», которые формируются следующим образом:

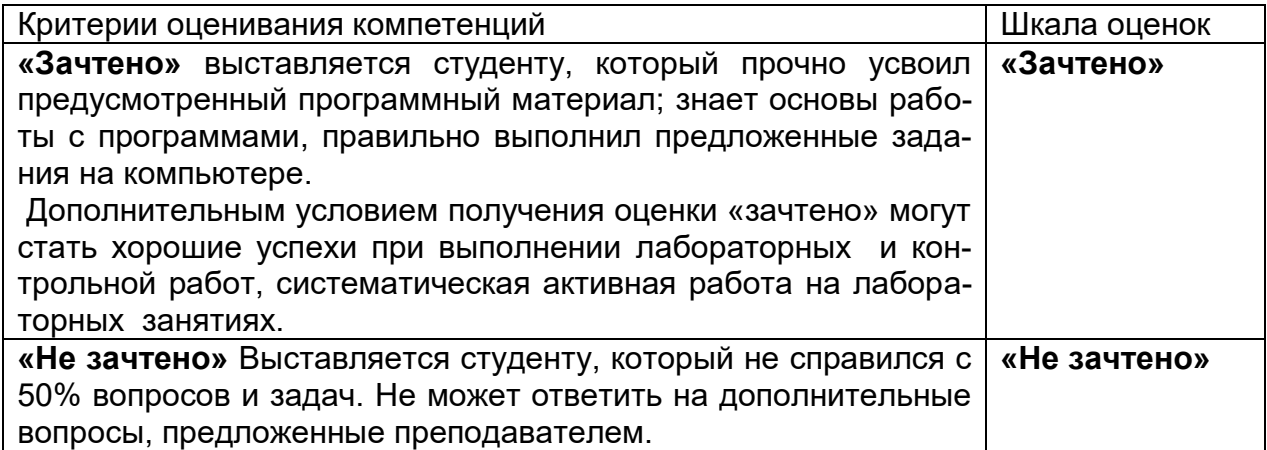

## 20.3 Фонд оценочных средств сформированности компетенций студентов. рекомендуемый для проведения диагностических работ

Способен проводить работы по сбору, обработке и анализу научно- $\Pi K-1$ технической информации и результатов исследований в области математического моделирования физических и экономических процессов методами математического анализа, а также реализовывать соответствующие математические алгоритмы программно

 $\Pi K-1.1$ Обладает фундаментальными знаниями, полученными в области математических и (или) естественных наук, программирования и информационных технологий

 $\Pi K-1.2$ Умеет находить, формулировать и решать стандартные задачи в собственной научно- исследовательской деятельности в области

 $\mathsf{\Pi K\text{-}2}$ Способен анализировать, систематизировать и обобщать передовой отечественный и международный опыт в области математического и компьютерного моделирования различных процессов

 $\Pi K-2.2$ Умеет решать научные задачи в связи с поставленной целью и в соответствии с выбранной методикой

# Тесты

- 1. Математическая операция сравнения денежных сумм в любые моменты времени называется
	- а) математическим дисконтированием
	- б) наращением
	- в) интегрированием
	- г) моделированием финансовой операции
- 2. Коэффициент  $(1+r)$  называют а) коэффициентом дисконтирования б) коэффициентом наращения в) учетной ставкой г) суммой векселя
- 3. Величину  $1/(1 + r)$  называют а) коэффициентом дисконтирования б) коэффициентом наращения в) учетной ставкой
	- г) суммой векселя
- 4. Пусть в моменты времени 0, 1, ..., N производятся платежи  $C_0, C_1, ..., C_N$ . Числа  $C_k$  могут быть положительными, отрицательными и нолями. То, что мы отдаем, – отрицательно, а то, что мы получаем, – положительно. Такой объект называют потоком .... Ответ<sup>•</sup> платежей

5. Пусть  $r$  – годовая процентная ставка, а m – количество равных малых промежутков (периодов), на которые разбит год. Положим процентную ставку г<sub>т</sub> за период, равный г/m, т. е.: г<sub>m</sub> = г/m. Ставку г в модели называют ... .

Ответ: номинальной.

- 6. По этой формуле  $r_{\theta} = (1 + r_{\text{HOM}}/m)^{m} 1$  находится а) ставка Брутто б) ставка Нетто в) ленежный поток
	- г) эффективная ставка
- 7. Величину  $r_{cp} = ln(1 + r_{roA})$  называют силой ..., или непрерывной процентной ставкой, соответствующей годовой процентной ставке г<sub>год</sub>. а) роста
- б) эффективности в) ренты г) потока
- **8.** Любая деятельность, в течение которой имеется денежная оценка средств, находящихся в распоряжении проводящего эту деятельность субъекта (физического или юридического лица) и тем или иным образом использованных в этой деятельности, называется … .
	- а) математическим дисконтированием
	- б) финансовой операцией
	- в) кредитованием
	- г) запуском потока
- **9.** IRR это обозначение внутренней нормы … . Ответ: доходности
- **10.** По формуле  $E = (1 G)(R r)(Z/S)$  рассчитывается ...
	- а) дифференциал
	- б) эффект финансового рычага
	- в) уровень инфляции
	- г) энергоресурс
- **11.** Отношение заемного капитала компании к собственным средствам, которое характеризует степеньриска и устойчивость компании называется … .
	- а) финансовым кредитом
	- б) финансовым рычагом
	- в) депозитом
	- г) доходностью
- **12.** Обесценение валюты отдельной страны (или группы стран, как евро), проявляющееся в росте товарных цен, называется … . Ответ: инфляцией
- **13.** Рост цен более 50 % в месяц; инфляция неуправляемая и требует чрезвычайных мер, экономика переживает глубокий кризис. Какой это вид инфляции?
	- а) галопирующая
	- б) гиперинфляция
	- в) умеренная
	- г) дефляция
- **14.** Эффективная ставка в программе Excel и ее клонах находится с помощью функции:
	- а) RATE (СТАВКА)
	- б) EFFECT (ЭФФЕКТ)
	- в) NPER (КПЕР)
	- г) PV (ПС)
- **15.** Определить, какой вклад размером *P* следует положить на депозит, чтобы через *n* лет на счете оказалась сумма *S* при номинальной ставке *rном* и начислении процентов *m* раз в год. Решить задачу при следующих числовых значениях:

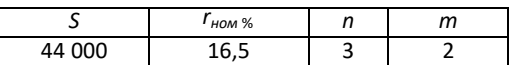

Ответ: 27345, 46

## **Критерии и шкалы оценивания заданий ФОС:**

1) Задания закрытого типа (выбор одного варианта ответа, верно/неверно):

- 1 балл указан верный ответ;
- 0 баллов указан неверный ответ.

#### 2) Задания закрытого типа (множественный выбор):

- 2 балла указаны все верные ответы;
- 0 баллов указан хотя бы один неверный ответ.

#### 3) Задания закрытого типа (на соответствие):

- 2 балла все соответствия определены верно;
- 0 баллов хотя бы одно сопоставление определено неверно.

#### 4) Задания открытого типа (короткий текст):

- 2 балла указан верный ответ;
- 0 баллов указан неверный ответ.

#### 5) Задания открытого типа (число):

- 2 балла указан верный ответ;
- 0 баллов указан неверный ответ.

**Задания раздела 20.3 рекомендуются к использованию при проведении диагностических работ с целью оценки остаточных результатов освоения данной дисциплины (знаний, умений, навыков).**